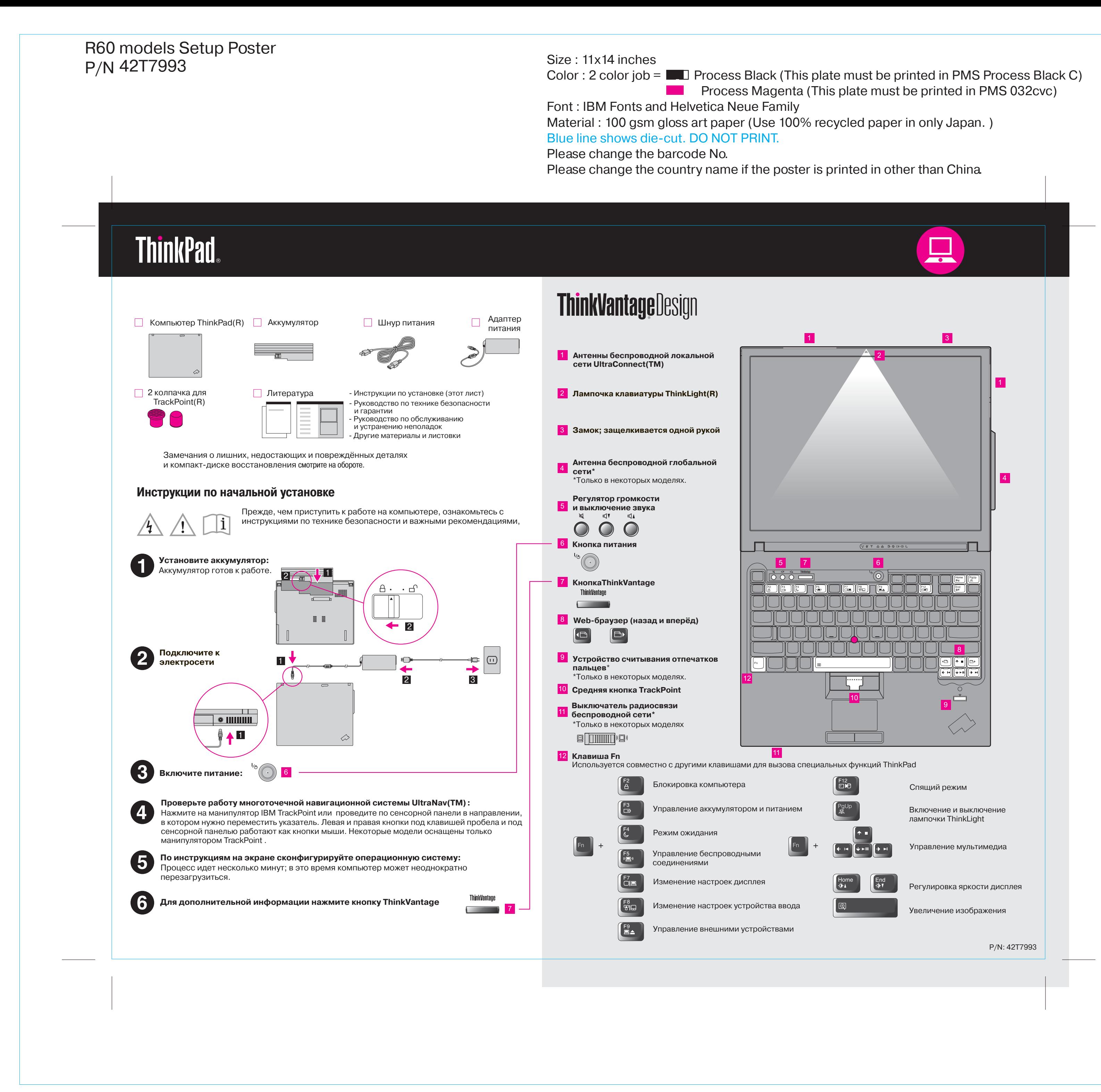

# R60 models Setup Poster 8/18/2006 42T7993

Size : 11x14 inches

# **ThinkVantageTechnologies**

Access Connections позволяет без проблем переключаться между проводной и беспроводной средами, автоматически управляя параметрами защиты, принтерами, домашней страницей и другими настройками, зависящими от местонахождения.

Нажав на клавиатуре кнопку ThinkVantage, вы можете открыть ThinkVantage Productivity Center (Центр производительности ThinkVantage). Чтобы получить дополнительную информацию о технологиях ThinkVantage и о других темах, выберите в меню Productivity Center "Help and support" (Справка и поддержка) и введите название темы в поле поиска по ключевым словам.

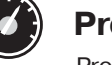

## **Productivity Center**

#### **Access Connections**

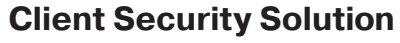

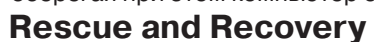

Rescue and Recovery - это набор инструментов, посредством которого пользователи могут быстро определить причину сбоя, получить справку и восстановить систему после сбоя, даже если не удаётся загрузить основную операционную систему или связаться с группой поддержки.

#### **System Migration Assistant**

## **System Update**

System Migration Assistant даёт возможность быстро и точно перенести персональные данные и настройки на другие компьютеры.

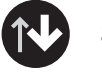

10

Productivity Center предоставляет источники информации и инструментарий, при помощи которых вы можете понять, как работает компьютер, а также настраивать, обслуживать и модернизировать его.

System Update - это программа, которая сама загружает новые программы, драйверы устройств и обновления BIOS, выпускаемые компанией Lenovo для вашего компьютера ThinkPad.

Эта уникальная комбинация программных и аппаратных средств защищает информацию вашей компании, включая защиту жизненно важной информации (пароли, ключи шифрования и электронные полномочия), оберегая при этом компьютер от несанкционированного доступа к данным.

**Для получения дополнительной информации нажмите кнопку ThinkVantage:**

ThinkVantage **Contractor** 

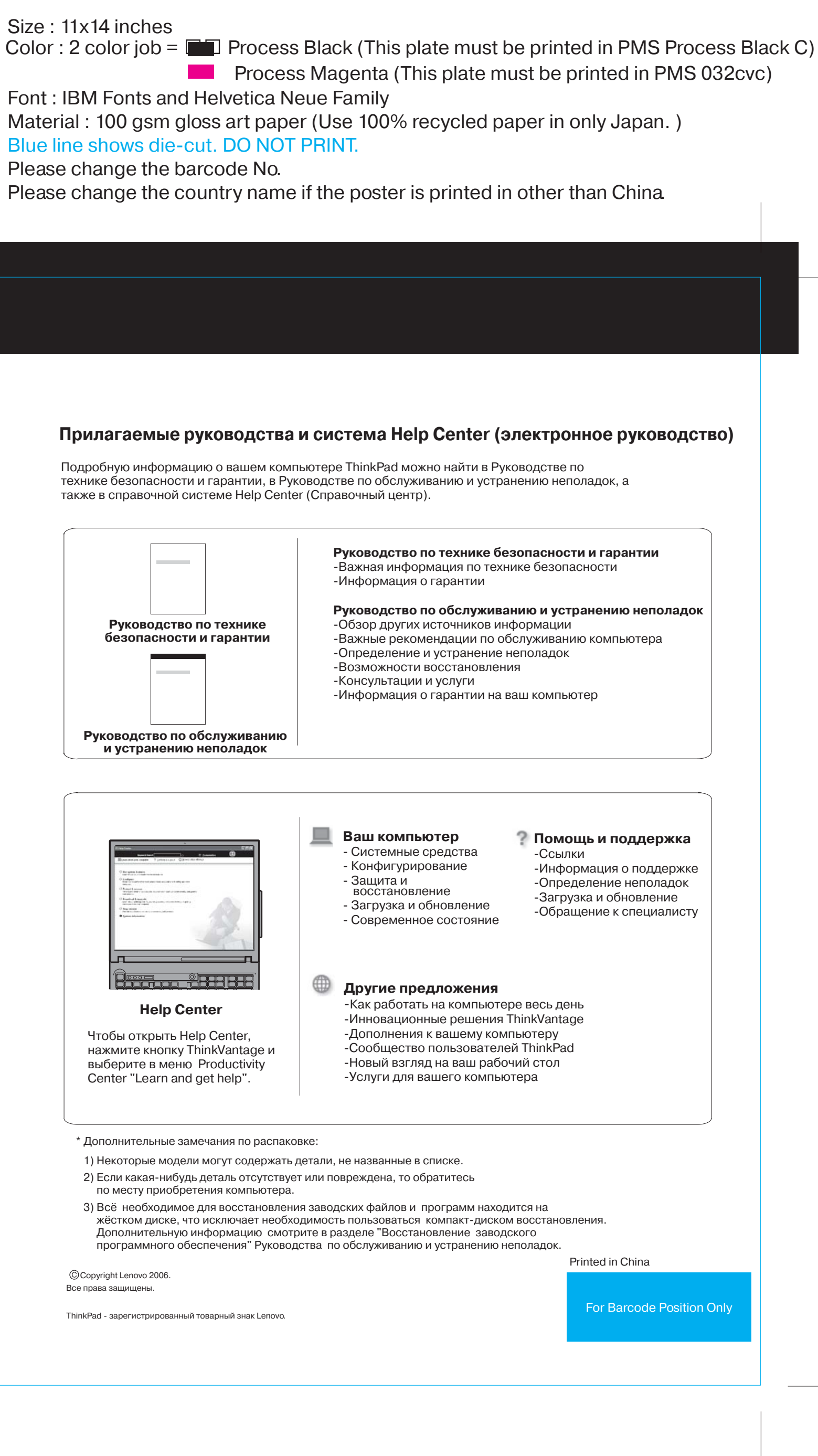

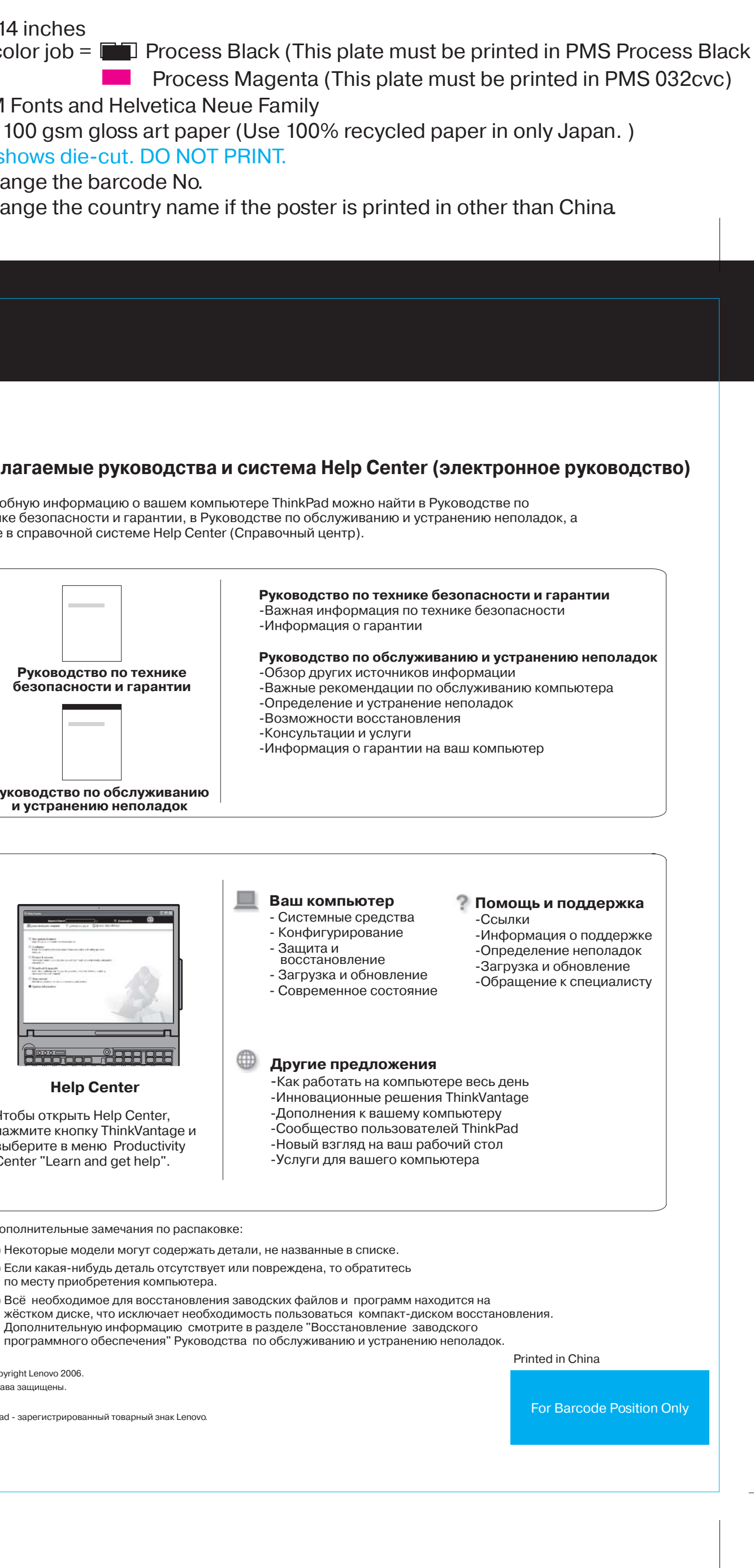

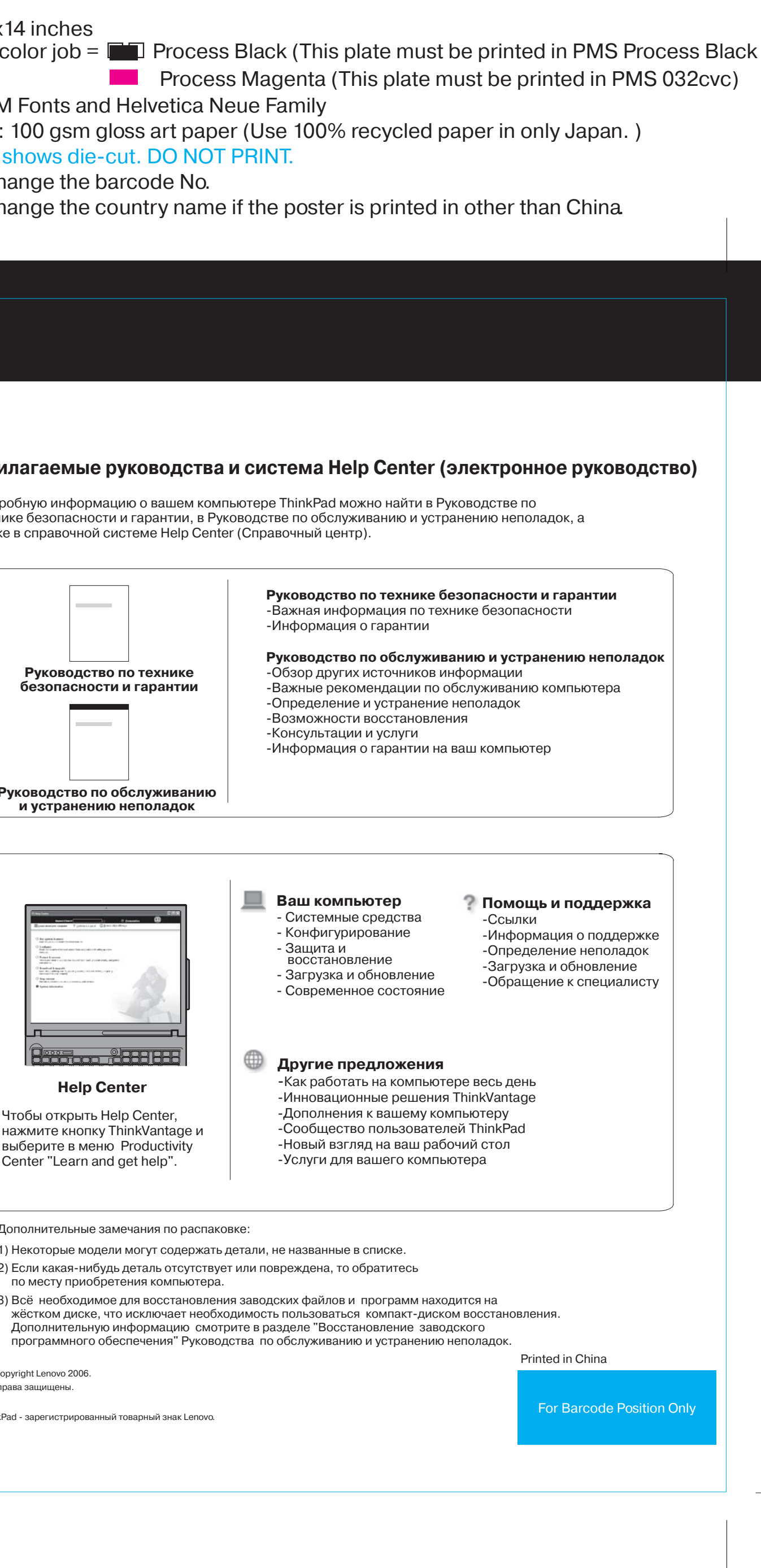

Free Manuals Download Website [http://myh66.com](http://myh66.com/) [http://usermanuals.us](http://usermanuals.us/) [http://www.somanuals.com](http://www.somanuals.com/) [http://www.4manuals.cc](http://www.4manuals.cc/) [http://www.manual-lib.com](http://www.manual-lib.com/) [http://www.404manual.com](http://www.404manual.com/) [http://www.luxmanual.com](http://www.luxmanual.com/) [http://aubethermostatmanual.com](http://aubethermostatmanual.com/) Golf course search by state [http://golfingnear.com](http://www.golfingnear.com/)

Email search by domain

[http://emailbydomain.com](http://emailbydomain.com/) Auto manuals search

[http://auto.somanuals.com](http://auto.somanuals.com/) TV manuals search

[http://tv.somanuals.com](http://tv.somanuals.com/)